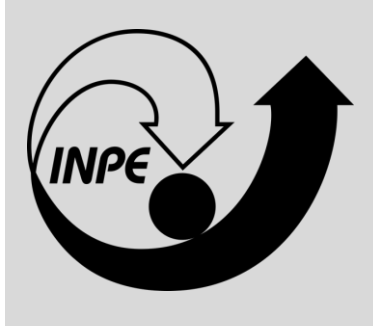

# **INSTITUTO NACIONAL DE PESQUISA ESPACIAL – INPE**

## **PROVA OBJETIVA**

# **TG40**

DESENVOLVIMENTO DE INSTRUMENTAÇÃO CIENTÍFICA PARA PROJETOS ESPACIAIS

### **SUA PROVA**

- Além deste caderno contendo **45 (quarenta e cinco)** questões objetivas, você receberá do fiscal de prova o cartão de respostas;
- As questões objetivas têm **5 (cinco)** opções de resposta (A, B, C, D e E) e somente uma delas está correta.

### **TEMPO**

•

- Você dispõe de **4 (quatro) horas** para a realização da prova;
- **2 (duas) horas** após o início da prova, é possível retirar-se da sala, sem levar o caderno de questões;
- A partir dos **30 (trinta) minutos** anteriores ao término da prova é possível retirar-se da sala **levando o caderno de questões**.

### **NÃO SERÁ PERMITIDO**

- Qualquer tipo de comunicação entre os candidatos durante a aplicação da prova;
- Anotar informações relativas às respostas em qualquer outro meio que não seja no caderno de questões e nas folhas de textos definitivos;
- Levantar da cadeira sem autorização do fiscal de sala;
- Usar o sanitário ao término da prova, após deixar a sala.

### **INFORMAÇÕES GERAIS**

- Verifique se seu caderno de questões está completo, sem repetição de questões ou falhas e também confira seu cargo. Caso tenha recebido caderno de cargo **diferente** do impresso em seu cartão de respostas, o fiscal deve ser **obrigatoriamente** informado para o devido registro na ata da sala;
- Confira seus dados pessoais, especialmente nome, número de inscrição e documento de identidade e leia atentamente as instruções para preencher o cartão de respostas;
- Para o preenchimento do cartão de respostas, use somente caneta esferográfica, fabricada em material transparente, com tinta preta ou azul;
- Assine seu nome apenas no(s) espaço(s) reservado(s) no cartão de respostas;
- Reserve tempo suficiente para o preenchimento do seu cartão de respostas. O preenchimento é de sua responsabilidade e **não será permitida a troca do cartão de respostas em caso de erro cometido pelo candidato**;
- Para fins de avaliação, serão levadas em consideração apenas as marcações realizadas no cartão de respostas;
- A FGV coletará as impressões digitais dos candidatos na lista de presença;
- Os candidatos serão submetidos ao sistema de detecção de metais quando do ingresso e da saída de sanitários durante a realização das provas.

**Boa Prova!**

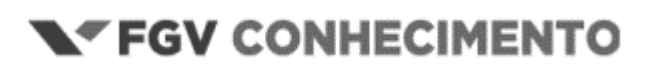

### **CONHECIMENTOS ESPECÍFICOS**

### **1**

Deseja-se realizar uma avaliação preliminar do funcionamento de um conversor A/D. Considere que o conversor é de 12 bits, com uma resolução de 4mV, sendo o bit mais significativo reservado para a sinalização, dado que a saída em hexadecimal do conversor foi '0C8' e que o conversor A/D está operando corretamente.

O valor esperado da tensão na entrada do conversor e o valor aproximado da maior tensão positiva que o conversor pode representar, estão, respectivamente, entre

- (A) 0,2V e 4,1V.
- (B) 0,4V e 8,2V.
- (C) 0,4V e 16,4V.
- (D) 0,8V e 8,2V.
- (E) 0,8V e 16,4V.

### **2**

A figura a seguir mostra a forma de onda gerada por uma UART a ser posteriormente convertida em padrão RS-232, sem paridade e com palavras de 8 bits. Repare que o tracejado delimita o tamanho de um bit.

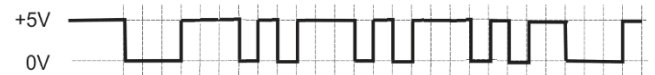

Assinale a opção que indica o primeiro *byte* gerado, em binário.

- (A) 00111010.
- (B) 00011101.
- (C) 11101011.
- (D) 01011100.
- (E) 00101000.

### **3**

A figura a seguir mostra propriedades de uma UART retirada do Painel de Controle de um sistema operacional de 32 bits.

Para transmitir alguns caracteres, usou-se pela primeira vez o seguinte código em linguagem C:

 $h$ andle =  $CreateFile("COM6", ...)$ ;

```
WriteFile(handle,"Transmissao de uma sequencia de 
           bytes",38,&ok,NULL);
```
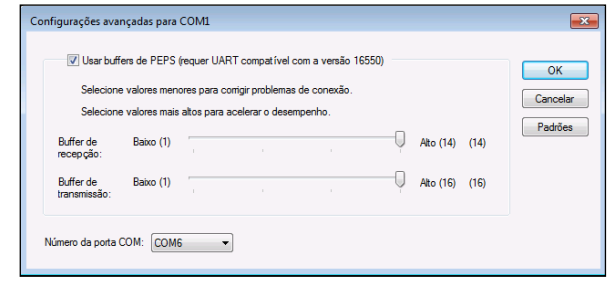

O último caractere transmitido com o código foi

- (A) **'u'**
- (B) **'o'**
- (C) **'s'**
- (D) **0** (caracter nulo)
- (E) pula linha (LF)

### **4**

A tela de osciloscópio a seguir foi capturada de uma comunicação

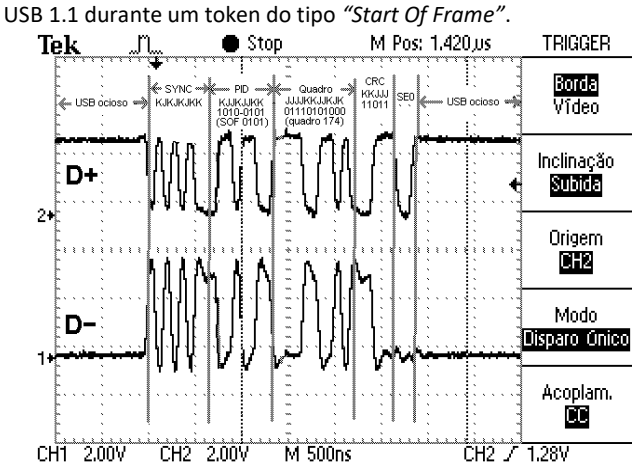

Fonte:"Microprocessadores x86: Arquitetura e Interfaceamento." Ed. Interciência.

Os campos destacados (SYNC, PID, Quadro, CRC e SE0) representam, respectivamente,

- (A) sincronismo, identificador de pacote, número do quadro, checagem de paridade dos dados do grupo de pacotes e desconexão.
- (B) sincronismo, pacote inicial, número do quadro, checagem de paridade dos dados do próprio pacote e desconexão.
- (C) sincronismo, pacote inicial, número do quadro, checagem de paridade dos dados do próprio pacote e inversão do sentido de transmissão.
- (D) sincronismo, pacote inicial, número do quadro, checagem de paridade dos dados do grupo de pacotes e inversão do sentido de transmissão.
- (E) sincronismo, identificador de pacote, número do quadro, checagem de paridade dos dados do próprio pacote e desconexão.

### **5**

A figura a seguir foi retirada de uma comunicação síncrona SPI usando o mostrador digital MAX 7219.

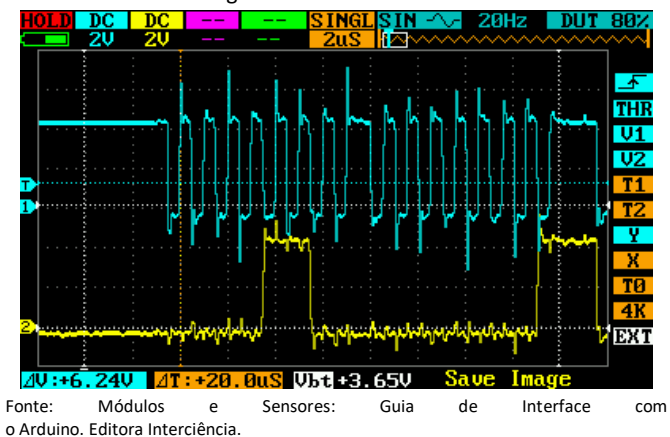

Sabe-se que a amostragem é no flanco de subida do relógio. Os dois bytes comunicados, em hexadecimal, são

- (A) 06 e 03.
- (B) 0C e 03.
- (C) 07 e 03.
- (D) 0C e 01.
- (E) 06 e 01.

Ao utilizar um osciloscópio para visualizar um sinal de tensão triangular em seu circuito, um engenheiro configurou o equipamento da seguinte forma: acoplamento AC, modo automático, escala vertical de 1V/div, escala horizontal de 1ms/div e atenuação da ponta de prova 10x.

Ao realizar a medida, ele se deparou com um sinal que não ficava fixo na tela do osciloscópio, ou seja, a forma de onda apresentada na tela não estava sincronizada, pois formas de onda sucessivas eram disparadas em pontos distintos da forma de onda.

Para corrigir esse problema o engenheiro deve

- (A) alterar o acoplamento de AC para DC.
- (B) alterar o modo do equipamento de normal para automático.
- (C) ajustar as escalas vertical e horizontal.
- (D) fazer o ajuste de compensação da ponta de prova.
- (E) ajustar o *trigger* do equipamento.

### **7**

Para o projeto de um sistema RF, um engenheiro encomendou um filtro RF passa-banda de uma empresa terceirizada.

Tendo em vista a necessidade de o engenheiro realizar a validação do protótipo do filtro a ser recebido, assinale a opção que indica o equipamento o mais adequado para a execução de tal validação.

(A) Osciloscópio.

- (B) Analisador de rede vetorial (VNA).
- (C) Analisador de espectro.
- (D) Multímetro de bancada.
- (E) *Field-Programmable Gate Array* (FPGA).

### **8**

Ao testar um sistema de transmissão em RF em desenvolvimento no laboratório, o engenheiro responsável percebeu que, de forma intermitente, esse sistema interferia no funcionamento de outros sistemas RF do laboratório, os quais operavam em frequências diferentes da qual o sistema em teste foi projetado para operar.

Com o intuito de compreender melhor o problema, o engenheiro executou os seguintes passos:

- desconectou a antena de transmissão do sistema em teste, a qual estava ligada no estágio de saída;
- com o uso dos atenuadores e conector necessários, ligou o estágio de saída do sistema em teste a um determinado instrumento;
- a partir do uso do referido instrumento, efetuou medições no sistema em teste para verificar se estava emitindo radiação eletromagnética fora da faixa especificada.

O instrumento utilizado pelo engenheiro para realizar as medições mencionadas é o

(A) Osciloscópio.

- (B) Analisador de Rede Vetorial (VNA).
- (C) Analisador de Espectro.
- (D) Multímetro de Bancada.
- (E) *Field-Programmable Gate Array* (FPGA).

### **9**

Com relação ao osciloscópio, analise as afirmativas a seguir.

- I. No osciloscópio, excluindo-se o modo matemático presente em alguns equipamentos, o sinal apresentado em tela é sempre uma tensão (eixo vertical) em relação ao tempo (eixo horizontal).
- II. O ajuste da escala vertical afeta apenas a visualização do sinal na tela do osciloscópio, não afetando a captação do sinal.
- III. Para medir o *offset* (nível médio) de uma senoide com o osciloscópio, deve ser utilizado o modo de acoplamento DC.

Está correto o que se afirma em

- (A) I, apenas.
- (B) II, apenas.
- (C) III, apenas.
- (D) II e III, apenas.
- (E) I e II, apenas.

### **10**

Sobre os amplificadores usados em aplicações de RF, sabe-se que são divididos nas classes A, B, AB e C, de acordo com a porção do sinal de entrada que coloca os transistores do amplificador em condução.

Considerando um amplificador da classe C, seu ângulo de condução

- (A) está entre 0 e 180 graus.
- (B) está entre 180 e 360 graus.
- (C) é de, exatamente, 360 graus.
- (D) é de, exatamente, 270 graus.
- (E) é de, exatamente, 180 graus.

### **11**

A escolha da classe do amplificador a ser utilizado depende dos requisitos da sua respectiva aplicação em RF. Alguns fenômenos, conhecidos como distorções, podem ser amenizados quando do emprego de determinada classe de amplificador.

Sobre as distorções do sinal em RF, analise as afirmativas a seguir e assinale (V) para a verdadeira e (F) para a falsa.

- ( ) Distorção harmônica é a geração de harmônicos da frequência do sinal de entrada no sinal de saída.
- ( ) A distorção de frequência ocorre quando o amplificador responde da mesma forma a diferentes frequências do sinal de entrada.
- ( ) Os amplificadores da classe AB corrigem a distorção de *crossover*, um fenômeno que surge quando os dois transistores entram na região de corte devido ao módulo do sinal de entrada não superar o módulo da tensão de polarização da junção baseemissor do transistor.

As afirmativas são, respectivamente,

- $(A) V V F$ .
- $(B)$  F F F.
- (C)  $V F V$ .
- $(D) F V F$ .
- $(E)$  V V V.

Em circuitos transmissores e receptores de RF, é muito comum a utilização de um misturador para converter a frequência de sinais. Sobre esse típico componente de circuitos RF, analise as afirmativas a seguir e assinale (V) para a verdadeira e (F) para a falsa.

- ( ) Em sistemas de edição de áudio, a mistura de duas faixas sonoras, de modo que sejam ouvidas simultaneamente, é um exemplo de mistura de sinais típico de um misturador.
- ( ) Um misturador é sempre um circuito com um componente nãolinear, que produz frequências soma e diferença dos sinais de entrada.
- ( ) Em circuitos transmissores é comum usar a frequência diferença para converter "para cima" a portadora a uma frequência mais elevada.

As afirmativas são, respectivamente,

- $(A) V V F$ .
- $(B) F F F$ .
- $(C) V F V.$
- $(D) F V F$ .
- $(E) V V V$ .

### **13**

Um receptor super-heteródino é aquele que envolve um misturador para converter frequências dos sinais RF a partir das frequências soma e diferença com um oscilador local.

Com relação a esse receptor, analise as afirmativas a seguir.

- I. A escolha adequada da frequência da seção de FI fixa, envolve, principalmente, minimizar a interferência e otimizar a seletividade do receptor.
- II. Em projetos de receptores, é comum selecionar uma frequência acima da mais alta frequência de sinal transmitida, como frequência intermediária fixa.
- III. Seu maior benefício é possibilitar uma seção de frequência intermediária de sintonia fixa, sintonizada diretamente na fábrica.

Está correto o que se afirma em

- (A) III, apenas.
- (B) I e II, apenas.
- (C) I e III, apenas.
- (D) II e III, apenas.
- (E) I, II e III.

### **14**

Nas últimas décadas, as pesquisas sobre o rádio definido por *software* permitiram diversas inovações nas comunicações móveis, tais como o LTE e o Wi-Fi.

Acerca dessa tecnologia, analise as afirmativas a seguir.

- I. O desempenho do rádio não é mais relacionado exclusivamente ao desempenho de seus componentes analógicos, uma vez que o processamento dos sinais foi transferido para o domínio digital.
- II. O rádio definido por *software* permite projetos mais flexíveis, uma vez que os componentes típicos de sistemas rádio, tais como misturadores e filtros, podem ser implementados via *software*.
- III. Não é possível suportar novos padrões de comunicação sem substituir o *hardware* do equipamento rádio.
- Está correto o que se afirma em
- (A) I, apenas.
- (B) I e II, apenas.
- (C) I e III, apenas.
- (D) II e III, apenas.
- (E) I, II e III.

### **15**

Sobre o processo de conversão de frequências em sistemas de tecnologia RF, analise as afirmativas a seguir.

- I. Na saída dos misturadores, geralmente deseja-se eliminar via filtragem as componentes da frequência do sinal original, seus harmônicos e sua soma, no caso dos circuitos transmissores.
- II. Os elementos chaveadores que realizam o processo de conversão de frequências podem ser implementados com diodos ou transistores.
- III. Os misturadores podem ser dos tipos simples, balanceado ou balanceado duplo, caso utilizem um, dois ou quatro elementos chaveadores, respectivamente.

Está correto o que se afirma em

- (A) II, apenas.
- (B) I e II, apenas.
- (C) I e III, apenas.
- (D) II e III, apenas.
- (E) I, II e III.

### **16**

O principal objetivo durante o projeto de amplificadores de RF é alcançar o máximo ganho de potência dentro de uma margem calculável de estabilidade.

Sobre a estabilidade de amplificadores de RF, analise as afirmativas a seguir e assinale (V) para a verdadeira e (F) para a falsa.

- ( ) Um amplificador estável é aquele que é livre de oscilações indesejáveis, isto é, não produzirá sinais por si só, exceto no caso de ruídos.
- ( ) O fator de estabilidade de Linvill é um importante indicador de estabilidade do amplificador, tomado com ambas portas de entrada e saída do amplificador em circuito aberto.
- ( ) Amplificadores de RF são menos sujeitos a oscilações indesejáveis do que amplificadores de áudio, devido a frequências de operação maiores.

As afirmativas são, respectivamente,

- $(A) V V F$ .
- $(B) F F F$ .
- (C)  $V F V$ .
- $(D) F V F$ .
- $(E)$  V V V.

O código a seguir é parte de um protocolo para a leitura dos dados do acelerômetro MPU6050. ISR(TWI\_vect){ if  $(I2Cestado == 1)$ if (  $(TWSR&0xF8)! = CODSTARTOK$  ) TWI\_erro(7,I2Cestado); TWDR=MPU\_WR; // endereço de escrita no MPU TWCR = (1<<TWINT) | (1<<TWEN) | (1<<TWIE); // envia end. } ... if  $(I2Cestado == 5)$  if ((TWSR&0xF8)!=COD\_SLA\_RD\_ACK) TWI\_erro(7,I2Cestado); /\* inicia a recepção do dados do MPU \*/ TWCR = (1<<TWINT) | (1<<TWEA) | (1<<TWEN) | (1<<TWIE);

```
 }
  if (I2Cestado>5 && I2Cestado<18){
    if ((TWSR&0xF8)!=COD_RX_DATA_ACK) 
TWI_erro(7,I2Cestado);
    MPUvet[MPUix++]=TWDR; // recebe um dado
```

```
 /* prepara para receber próximo dado do MPU */
  TWCR = (1<<TWINT) | (1<<TWEA) | (1<<TWEN) | (1<<TWIE);
 }
 if (I2Cestado==18){
  if ((TWSR&0xF8)!=COD_RX_DATA_ACK)
```

```
TWI_erro(7,I2Cestado);
    MPUvet[MPUix++]=TWDR; // recebe penúltimo dado
     /* prepara para receber o último dado e gerar NACK */
    TWCR = (1<<TWINT) | (1<<TWEN) | (1<<TWIE); // NACK
   }
 if (I2Cestado == 19) if ((TWSR&0xF8)!=COD_RX_DATA_NACK) 
TWI_erro(7,I2Cestado);
    MPUvet[MPUix++]=TWDR; // recebe último dado
    TWCR = (1<<TWINT)|(1<<TWEN)|(1<<TWSTO); // envia STOP
    MPUax=(MPUvet[0]<<8) | MPUvet[1];
    MPUay=(MPUvet[2]<<8) | MPUvet[3];
    MPUaz=(MPUvet[4]<<8) | MPUvet[5];
    MPUtp=(MPUvet[6]<<8) | MPUvet[7];
    MPUgx=(MPUvet[8]<<8) | MPUvet[9];
    MPUgy=(MPUvet[10]<<8)| MPUvet[11];
    MPUgz=(MPUvet[12]<<8)| MPUvet[13];
  }
```

```
 I2Cestado++; // incrementa estado
```
}

Após uma análise preliminar do código acima, é correto concluir que a leitura das informações foi realizada, sequencialmente, em

- (A) 19 etapas seguidas, sem o uso de interrupções.
- (B) 19 etapas em uma única interrupção.
- (C) 19 interrupções
- (D) 19 etapas, sendo 5 na primeira interrupção, 12 em 12 interrupções e duas em outra interrupção
- (E) 19 etapas, sendo as 5 primeiras em 5 interrupções, as 12 seguintes em uma única interrupção e, as duas últimas, em duas interrupções

### **18**

O código a seguir refere-se à rotina de interrupção invocada em um microcontrolador toda vez que é finalizada uma conversão analógica-digital de 16 bits. As duas últimas linhas programam nos registradores OCR1B e ADMUX o instante do início da conversão. /\* rotina ISR de interrupção do ADC \*/ ISR(ADC\_vect){ /\* composição do valor lido do ADC \*/ adcresultado = ADCL; // byte menos significativo  $(1sh)$ adcresultado = adcresultado |  $(ADCH<<8)$ ; // msb sensor[canal] = adcresultado; canal++; if ((canal&0x07)==0) canal=0; // canal próxima conversão OCR1B = 15000 + (canal\*1000); // agenda próxima conversão ADMUX = (1<<REFS0)+canal; // programa canal de conversão } Assinale a opção que indica o número de canais analógicos utilizados no rodízio de aquisições.

- (A) 1. (B) 7. (C) 8. (D) 16.
- (E) 4.

### **19**

Seja o código em Python a seguir.  $333 - a = 1$ >>> a, b, c = 3, 4\*a, 5\*a  $\implies$  d =  $a^*b^*c$ >>> | Ao final da execução, o valor da variável **d** é (A) 0. (B) 60. (C) 540. (D) 3. (E) 180.

### **20**

Seja o dicionário e o código em Python listados a seguir. base\_de\_dados =  $\{$ 

```
'PAISES':['JAPAO','EUA','BRASIL','SUECIA'],
'COMIDA':['UVA','PAO','ARROZ','FAROFA'],
 }
relacao = list(base_de_dados.items())
valor = relacao[1][1][3]Ao final da execução, valor é
(A) 'BRASIL'.
(B) 'SUECIA'.
(C) 'ARROZ'.
(D) 'FAROFA'.
```
(E) não possui atribuição válida.

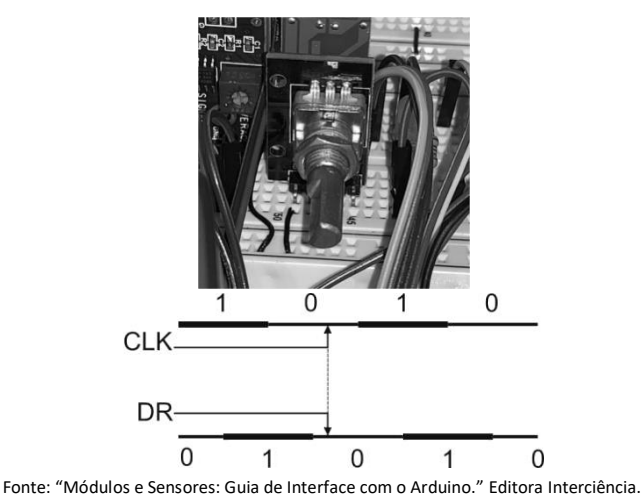

O módulo codificador de rotação da figura de cima possui dois sinais de interface (**CLK** e **DR**). O princípio de funcionamento segue a ideia da figura de baixo, onde dois cursores se movem solidários por trilhos alimentados com trechos em 0 e trechos em 1. A variável **CONT** vale 54 em determinado instante. Se **DR** = 0, deve-se incrementar **CONT** na borda de subida de **CLK** e, se **DR** = 1, deve-se decrementar.

Uma interrupção por variação de **CLK** é invocada 6 vezes ao se girar o bastão do codificador no sentido da esquerda para a direita e mais 2 vezes ao se girar o bastão do codificador no sentido da direita para a esquerda.

Com o procedimento descrito, o novo valor de **CONT** é

- (A) 56.
- (B) 58.
- (C) 52.
- (D) 50.
- (E) 60.

#### **22**

Uma Ponte H recebe como entrada dois sinais digitais PWM, denominados, A e B, que alimentam os terminais de um motor DC, sendo que um deles sempre está em nível lógico 0. Em uma determinada configuração, o sinal A está 40% do tempo em nível lógico 1 e o motor gira no sentido horário.

Em outra configuração, o sinal B está 40% do tempo em nível lógico 0 e, portanto, girando

- (A) mais rapidamente em sentido horário.
- (B) mais lentamente em sentido horário.
- (C) mais rapidamente em sentido anti-horário.
- (D) mais lentamente em sentido anti-horário.
- (E) com a mesma velocidade em sentido anti-horário.

#### **23**

A figura a seguir ilustra uma bola metálica de 300 g levitando sob o controle de um sistema composto por um ímã alimentado por corrente elétrica e um sensor de intensidade de luz.

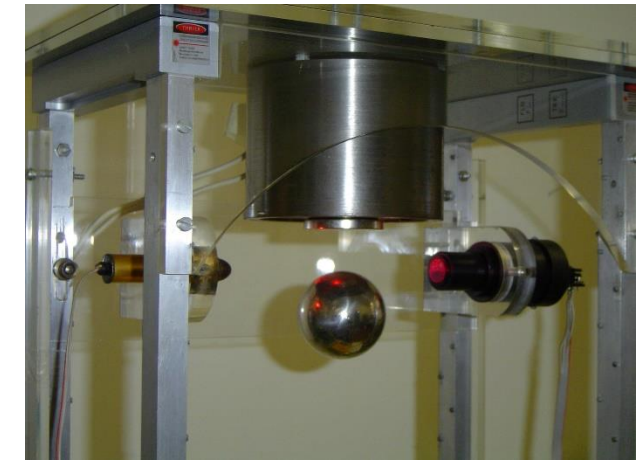

Fonte: "Eletrônica Digital: Curso Prático e Exercícios." Edição dos Autores. Seiam as afirmativas a seguir:

- I. O sistema deve **aumentar** a corrente elétrica quando a saída do sensor fornecer uma tensão maior.
- II. O equilíbrio da bola sem o uso do sensor nunca poderá ser estável.
- III. O ímã funciona como atuador no sistema de controle.

Está correto o que se afirma em

- (A) I, apenas.
- (B) II e III, apenas.
- (C) I e II, apenas.
- (D) I e III, apenas.
- (E) I, II e III.

### **24**

Um módulo *WiFi,* operando como servidor, comunica-se pela rede com um PC e um telefone celular, usando uma rede SSID local, conforme a figura a seguir.

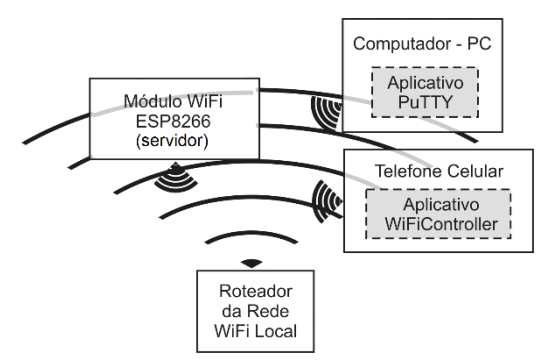

O módulo *WiFi*, o PC e o telefone celular operam, respectivamente, como

- (A) ponto de acesso, cliente e cliente.
- (B) estação, ponto de acesso e ponto de acesso.
- (C) ponto de acesso, ponto de acesso e ponto de acesso.
- (D) ponto de acesso, estação e estação.
- (E) estação, cliente e cliente.

Um sistema gera um vetor fixo de dados para efetuar o controle de um processo usando o código C abaixo, em um compilador que trabalha com inteiros de 32 bits.

int matriz $[$ ] = { 1, 2, 3, 4, 5, 6, 7, 8 };

int \*v,final;

 $v = 8$ matriz $[1]$ ;

final =  $v[3]$ ;

Após a execução desse trecho de código, o valor de **final** é

- (A) 6.
- (B) 5.
- (C) 4.
- (D) 3.
- (E) 2.

### **26**

Em um sistema de controle, é importante saber a faixa possível de valores de uma variável para evitar-se o indesejado *overflow* no armazenamento do resultado final de uma operação. Seja o código C de um compilador que trabalha com inteiros de 16 bits.

signed int b;

unsigned char c;

- signed char d;
- $c = 254;$
- $d = c;$
- $b = d$

Após a execução desse trecho de código, o valor de **b** é

- (A) 512.
- (B) 254.
- (C) 0.

(D) -65534.

### (E) -2.

### **27**

Com o auxílio de conversores A/D e D/A, um filtro digital é programado com o auxílio da sub-rotina de interrupção a seguir, que é invocada após cada aquisição de dado analógico.

void interrupt rotinaISR(...) {  $xn[1] = xn[0];$  xn[0]=le\_dado\_AD(); /\* lê A/D \*/ yn = 2\*xn[0] - xn[1] - yn; escreve\_dado\_DA(yn) /\* escreve no D/A \*/; }

Assinale a opção que apresenta a equação implementada pelo filtro digital.

(A)  $y[n] = 2x[n] - x[n-1] - y[n]$ . (B)  $y[n] = 2x[n] - x[n-1] - y[n-1]$ . (C)  $y[n] = 2x[n-1] - x[n] - y[n-1]$ . (D)  $y[n] = 2x[n-1] - x[n] - y[n]$ .

(E)  $y[n] = 2x[0] - x[1] - y[n].$ 

### **28**

Com relação à interface GPIB, analise as afirmativas a seguir.

- I. É uma interface paralela, utilizada em equipamentos de teste e que possibilita a interconexão de apenas dois equipamentos, um controlador (master) e um subordinado (*slave*).
- II. Foi uma interface bastante utilizada, porém, mais recentemente, acabou sendo substituída por outras interfaces com melhor desempenho como a USB.
- III. Também conhecida como IEEE-488, essa interface permite a conexão de vários equipamentos a um mesmo barramento.
- Está correto o que se afirma em
- (A) I, apenas.
- (B) II, apenas.
- (C) III, apenas.
- (D) I e II, apenas.
- (E) II e III, apenas.

#### **29**

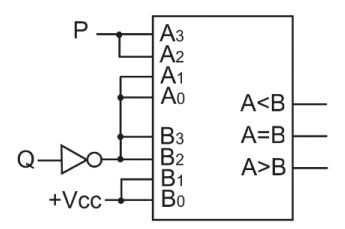

As lógicas das saídas **A<B** e **A=B** do comparador *unsigned* do circuito acima são, respectivamente,

- (A) P Q e Q.
- (B) P Q e P Q.
- (C) P e P Q.
- (D)  $P \circ \overline{P} \overline{Q}$
- (E) P Q e P Q.

### **30**

Sejam P, Q e R os números de 4 bits indicados no circuito da figura a seguir, em que se encontram um somador convencional de 4 bits, com entrada de um bit de transporte (Cin) e dois bancos de inversores INV1 e IVN2.

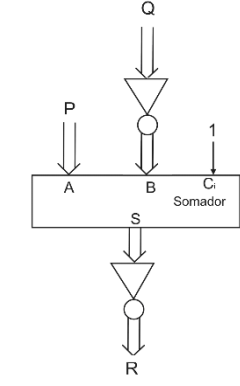

É correto afirmar que

 $(A)$  R = P – Q. (B)  $R = Q - P - 1$ . (C) R = Q – P + 1. (D)  $R = P - Q - 1$ . (E)  $R = P - Q + 1$ .

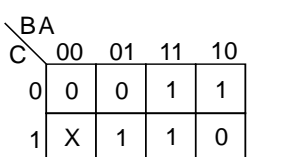

Assinale a opção que indica o produto de somas que minimiza o mapa acima.

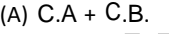

- (B) (C+B) . (C+A).
- (C)  $(C + \Box)$ .  $(C + A)$ .
- (D) (C+B) . ( C+A).
- (E) (C+A) . ( C+B).

### **32**

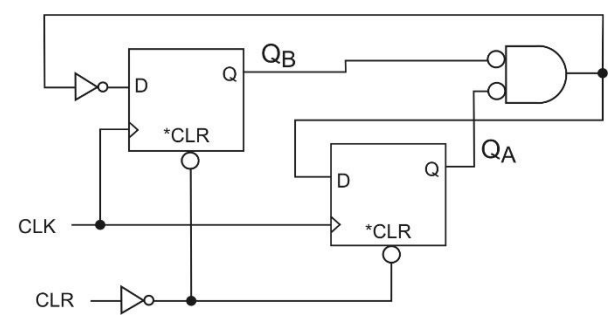

Após um pulso de CLR em nível baixo e mais de 30 pulsos de CLK, sem que ocorra novo pulso de CLR, o estado QBQA do circuito da figura acima, composto por dois *flip-flops*, dois inversores e mais uma porta lógica, ficará

- (A) alternando entre 01 e 10.
- (B) alternando entre 00 e 11.
- (C) estabilizado em 01.
- (D) estabilizado em 10.
- (E) alternando entre as 4 combinações possíveis de  $Q_BQ_A$ .

### **33**

Dois *flip-flops* D devem implementar a sequência de estados Q<sub>B</sub>Q<sub>A</sub> do diagrama da figura a seguir.

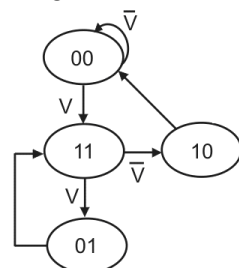

A lógica de menor soma de produtos a ser usada para acionar  $D_B \acute{e}$ 

- (A) V + V .QA. (B)  $Q_B + V.Q_A$ . (C)  $V. Q_B + Q_A.$ (D)  $V$ .  $Q_A + V$ .  $Q_B$ .
- (E)  $V. Q_B + V. Q_A.$

### **34**

Um engenheiro encontrou o esquemático abaixo, indicativo de uma realimentação de um contador BCD crescente e decrescente, com LOAD síncrono e RIPPLE (RCO).

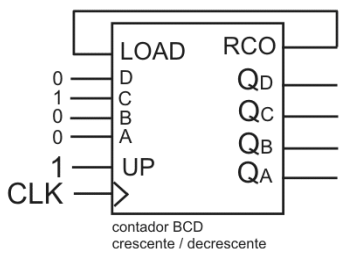

Assinale a opção que indica o número de estados da sequência permanente do contador.

- (A) 6.
- (B) 12.
- (C) 5.
- (D) 11.
- (E) 8.

### **35**

Como requisito de um projeto com um microcontrolador alimentado com 5V, deve ser utilizada uma única porta de 8 bits para ler uma matriz de 8 teclas e acionar uma matriz com 8 LEDs, de forma que cada vez que uma tecla for acionada o respectivo LED deve mudar de estado (ON/OFF).

Com relação a esse requisito, supondo que as portas suportem a corrente dos LEDs e subentendendo a utilização de resistores, caso necessário, analise as afirmativas a seguir.

- I. Não é possível, pois o acionamento das teclas vai interferir com os LEDs.
- II. As portas devem atuar como saída para acionar os LEDs e como entrada para ler o estado das chaves.
- III. Não é possível utilizar uma única porta como entrada e saída na mesma aplicação.

Está correto o que se afirma em

- (A) I, apenas.
- (B) II, apenas.
- (C) III, apenas.
- (D) I e II, apenas.
- (E) I e III, apenas.

#### **36**

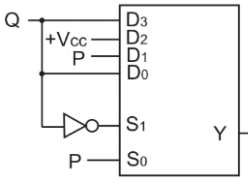

A lógica da saída **Y** do multiplexador do circuito acima é

- (A) P +Q.
- (B) P Q.
- (C) P+Q.
- (D) P Q.
- (E) P+ Q.

Um programa de computador, ao efetuar apenas operações com inteiros, fornecerá para a expressão

$$
((7/4)*4) + (((usingned int)(-9)/2)*2)
$$

o seguinte resultado:

(A) 0.

 $(B) -2$ .

- $(C) -4.$
- (D) +3.
- $(E) -6.$

### **38**

O circuito a seguir é composto por um *buffer tri-state*, um inversor com saída em coletor aberto e um resistor.

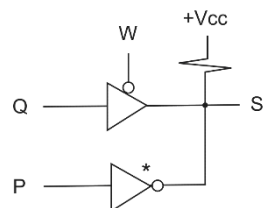

A combinação de sinais que gera conflito em S é

- (A) PQW.
- (B) PQW.
- (C) P QW.
- (D) PQ $\overline{W}$ .
- (E) PQW.

### **39**

Relacione os conceitos sobre a arquitetura interna básica de um microcontrolador às suas respectivas definições.

- 1. Acumulador
- 2. Unidade de deslocamento
- 3. Unidade de Lógica e Aritmética
- 4. *Program Counter* (PC)
- ( ) Componente fundamental para o funcionamento do microprocessador, pois integra as funções: somador, subtrator, operadores AND, OR e XOR, incrementador e decrementador.
- ( ) Um registrador especial dedicado às operações envolvendo a ULA, pois recebe os resultados das operações deste outro componente.
- ( ) Registrador que guarda a posição da memória que aponta para a instrução do programa atualmente em execução, e que é incrementado para que o microprocessador avance para a próxima instrução a ser executada.
- ( ) Componente que contém um registrador capaz de realizar um deslocamento de bits à esquerda ou à direita ou então não realizar deslocamento nenhum.

Assinale a opção que indica a relação correta, segundo a ordem apresentada.

 $(A)$  1 – 3 – 2 – 4.

- (B)  $1 4 2 3$ .
- (C)  $3 1 4 2$ .
- (D)  $2 4 3 1$ .
- (E) 4 3 2 1.

### **40**

Microcontroladores são dispositivos capazes de incorporar, em um só circuito integrado, todos os componentes necessários a um microcomputador.

Com relação aos microcontroladores, assinale a afirmativa correta.

- (A) As interrupções são bastante comuns na operação dos microcontroladores. Elas são provocadas de forma externa, desviando o endereço da sequência de instruções para um endereço especial e sem retorno para a sequência original no fim da interrupção.
- (B) O contador do programa armazena o endereço da instrução que será executada. Esse contador não pode ser zerado e a quantidade de instruções que se pode executar é limitada ao número de bits de operação.
- (C) A sequência de gravação das instruções na memória do programa não é relevante para a operação do microcontrolador, pois ele executa primeiro a instrução que tem o menor tempo de execução.
- (D) Uma interrupção pode ser provocada por temporizadores, *watchdog timeout*, interfaces de comunicações, barramentos e pinos digitais, por exemplo.
- (E) Não é possível expandir a memória de um microcontrolador, sendo viável apenas a substituição do dispositivo por um modelo de maior capacidade.

### **41**

O diagrama em blocos de uma placa FPGA está mostrado na figura a seguir.

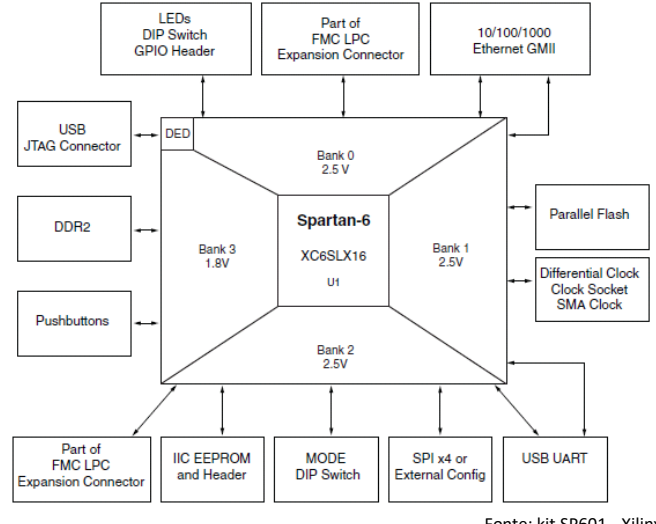

Fonte: kit SP601 - Xilinx

Como pode nele ser observado, o recurso que *não* está garantidamente presente na placa é que ela

- (A) seja configurada para ser um periférico serial do PC.
- (B) seja configurada por um computador via interface USB.
- (C) realize aquisições de dados analógicos de sensores.
- (D) seja configurada por outro tipo de interface além da USB.
- (E) use memórias tanto volátil quanto não volátil em projetos.

Um *software* de desenvolvimento para a configuração de um FPGA requer um arquivo de restrições. Uma das principais funções desse arquivo, necessária para compatibilizar a configuração ao projeto do *layout* da placa de circuito, é

- (A) estabelecer o nível de tensão dos sinais de interface.
- (B) associar um pino do FPGA a um sinal de acesso a um dispositivo periférico.
- (C) definir a entidade mestre do projeto.
- (D) estabelecer o limite de portas para a síntese do projeto.
- (E) fixar o limite de corrente de saída de um pino de interface.

### **43**

Considere uma placa FPGA que possui um cristal queimado localizado próximo ao conector USB de configuração da placa. O referido cristal precisa ser substituído, mas sua frequência não está legível.

O mais sensato, em função da sua posição, é substituir o cristal queimado por um cristal, cuja frequência em MHz, é

(A) 12.

(B) 27.

(C) 100.

(D) 125.

(E) 311.

### **44**

Parte do código em VHDL a seguir deve ser completada para descrever um flip-flop JK a partir de um componente de um *flip-flop* D.

### entity FFJK is

```
port (J, K, CLK: in std_logic; Q: out std_logic);
end FFJK;
```
**architecture** comportamento **of** FFJK **is**

**component** FFD **port** (D, CLK: **in std\_logic**; Q: **out std\_logic**);

**end component**;

**signal** ENT\_D,SAIDA\_D: **std\_logic**;

### **begin**

(linha a ser completada)

 U: FFD **port map** (D => ENT\_D, CLK => CLK, Q => SAIDA\_D);  $Q \leq SL(10A)$  D;

 **end** comportamento;

Assinale a opção que completa corretamente a linha assinalada. (A) SAIDA\_D <= (J **and** (**not** ENT\_D)) **or** (ENT\_D **and** (**not** K)); (B) ENT\_D <= (K **and** (**not** SAIDA\_D)) **or** (SAIDA\_D **and** (**not** J)); (C) SAIDA\_D <= (K **and** (**not** ENT\_D)) **or** (ENT\_D **and** (**not** J)); (D) ENT\_D <= (J **and** SAIDA\_D) **or** ((**not** SAIDA\_D) **and** (**not** K));

(E) ENT\_D <= (J **and** (**not** SAIDA\_D)) **or** (SAIDA\_D **and** (**not** K));

### **45**

Um sinal de 27 MHz alimenta um circuito e é usado para gerar o sinal **meuCLK** do código VHDL a seguir.

signal cont: std\_logic\_vector(8 downto 0);

### begin

process(CLK27M)

### begin

if (CLK27M'event and CLK27M = '1') then

 if (cont = "100001101") then cont <= "000000000"; else cont <= cont + "000000001";

### end if;

end if;

### end process;

meuCLK <= cont(8);

### A frequência de **meuCLK** é

- (A) 1 MHz.
- (B) 270 kHz.
- (C) 13,5 MHz.
- (D) 100 kHz.
- (E) 10 kHz.

Realização

# **N' FGV CONHECIMENTO**